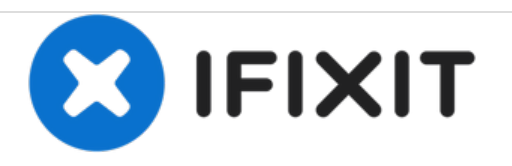

# **TDK Life on Record A33 AC Adapter Prongs Replacement**

This guide shows you how to fix the AC adapter that comes with the TDK Life of Record A33.

Written By: Matthew Festa

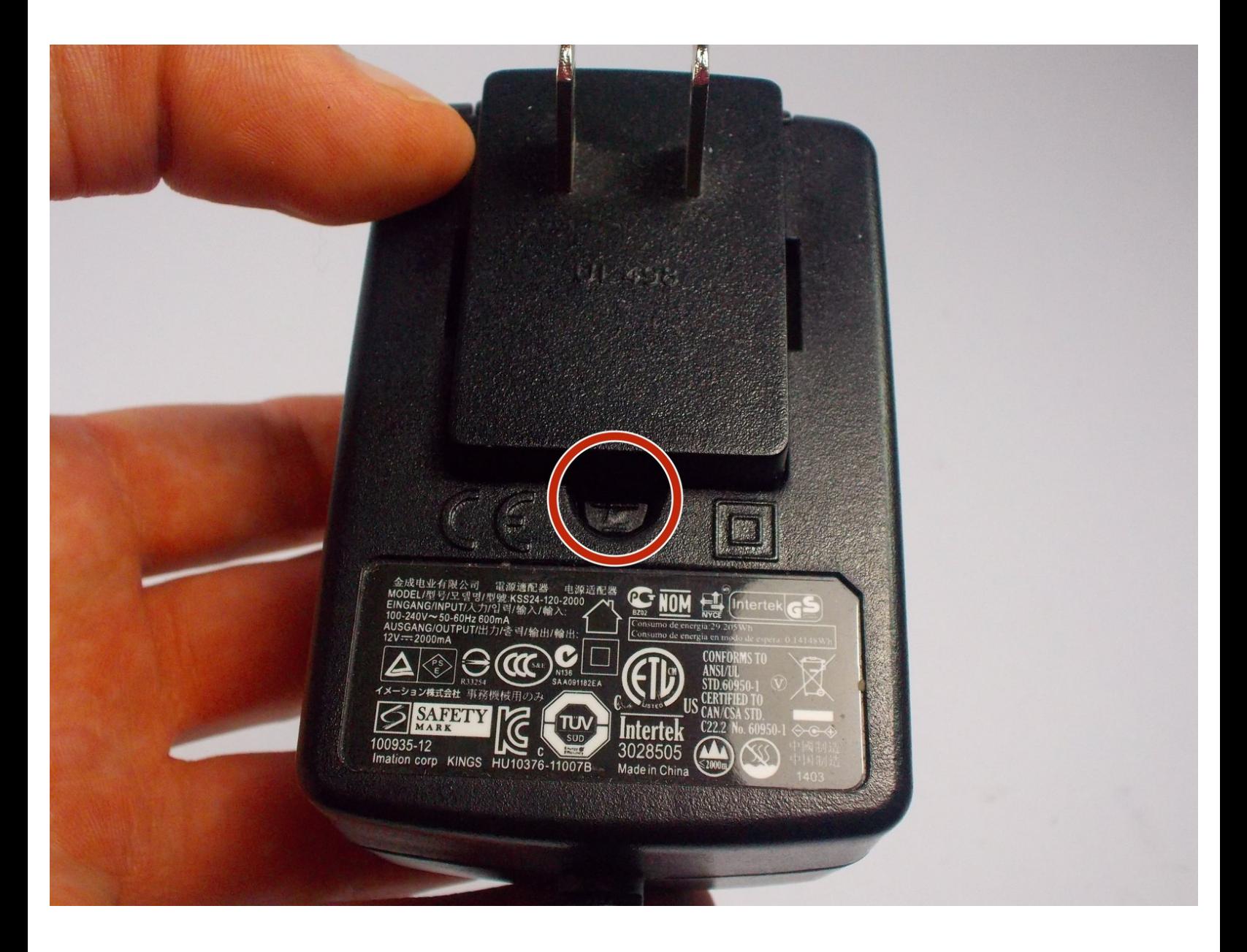

## **INTRODUCTION**

The AC adapter can be taken apart using a quick process shown here. This can be used to replace the prongs on the AC adapter or remove them from the bulky portion so you can bend them back into place. In order to take the prongs off, a slim, sharp object is required.

## **TOOLS:**

Metal [Spudger](file:///Item/Metal_Spudger) (1)

#### **Step 1 — Prongs**

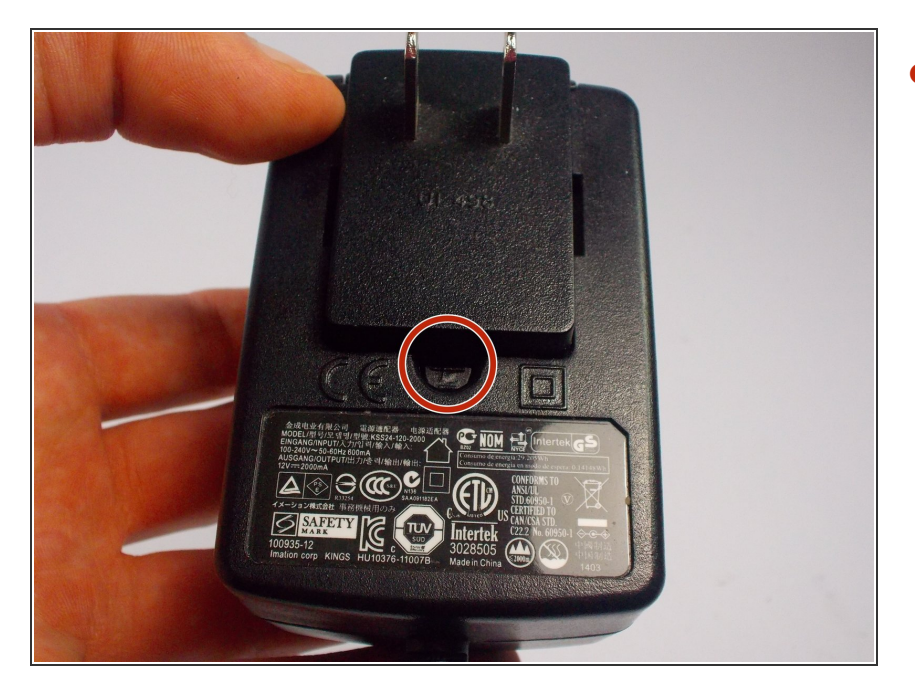

Locate the small hole, which is in the shape of a semicircle. It is below the plastic piece that has the prongs attached.  $\bullet$ 

#### **Step 2**

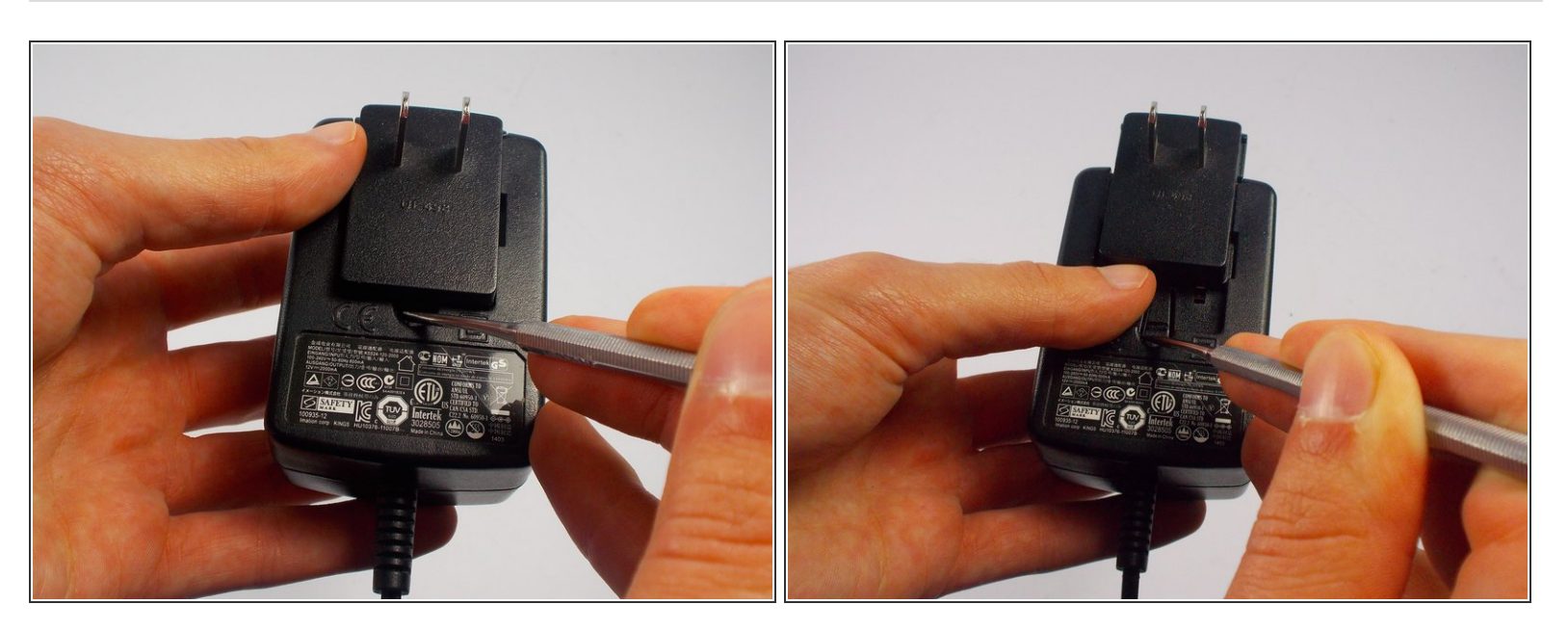

- Push the button that is inside the hole with the metal spudger and hold it down.
- While the button is being pressed, push up on the prongs with your thumb. If the prongs aren't moving, you might need to push down a little harder on the button.  $\bullet$

 $\widehat{I}$ ) The button does not need to be pressed when sliding the prongs back in.

### **Step 3**

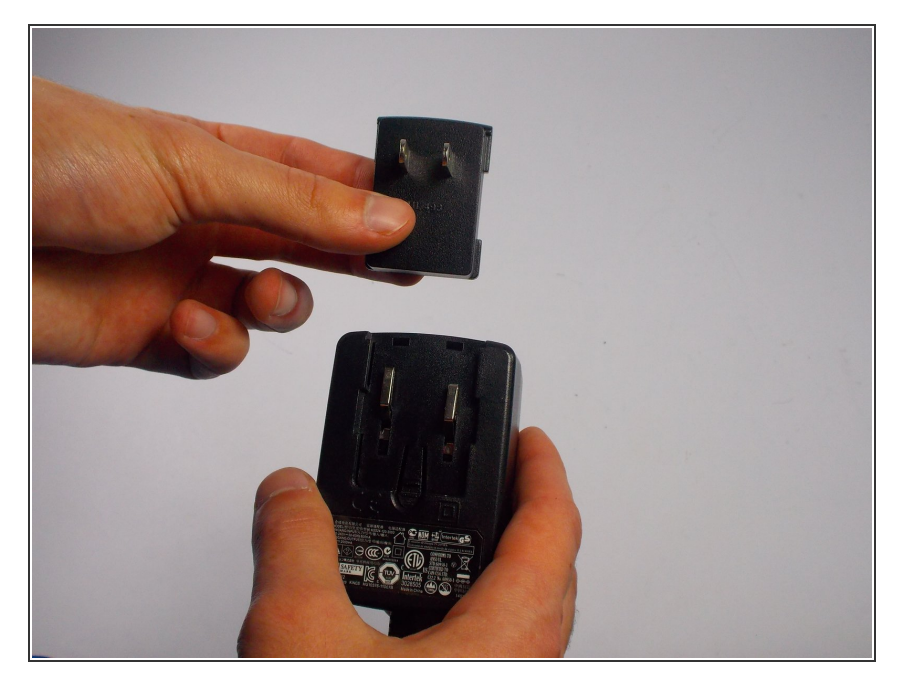

Remove the prongs from the AC Adapter. Any repairs on the prongs can now be easily done.  $\bullet$ 

To reassemble your device, follow these instructions in reverse order.